# The Abinit project

- $\bullet$  Abinit is a robust, full-featured electronic-structure code based on density functional theory, plane waves, and pseudopotentials.
- $\bullet$  Abinit is copyrighted and distributed under the GNU General Public License ("copyleft").
- $\bullet$  Brief history
	- – The ground-state code was initially developed by Doug Allan at the Corning Research Laboratory
	- –Response-function features were initially added by Xavier Gonze at Cornell
	- – Development continues by a self-organized international collaboration, overseen by a steering committee and coordinated by Gonze at Université Catholique de Louvain, Belgium.
- • Coding is based on modern software engineering principles
	- –Design stresses modularity and reusability.
	- Strict coding and documentation style required ("self-documentation").
	- Suite of automated tests (>400) expands with each added capability ("selftesting").
	- –Highly portable code can be compiled into sequential or parallel executables.

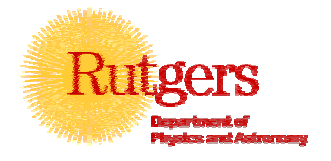

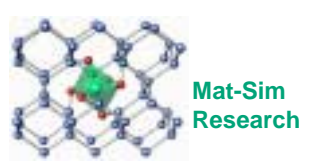

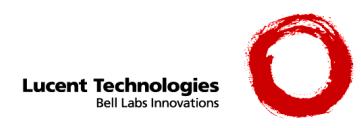

## **Learning Abinit - Objectives**

- • Perform ground-state density functional calculations.
	- –Total energies
	- –Geometry optimization
	- –Band structure
	- –Charge densities
	- (Electric polarization)
- $\bullet$ Perform response-function calculations of total energy 2<sup>nd</sup> derivatives.
	- –Vibrational properties
	- –Elastic constants
	- –Piezoelectric constants
- $\bullet$  Know when to trust your results.
	- –Convergence, convergence, convergence!
	- –Independent cross-checks
- $\bullet$ Know how to learn to use more features on your own.
- •Know how to interact with the Abinit worldwide community.

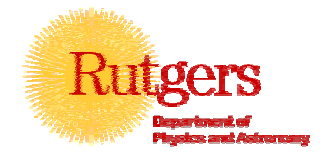

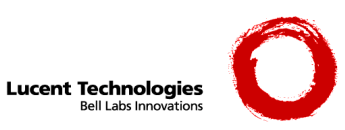

## **Abinit Ground-State Basics**

- $\bullet$  Plane-wave formulation of density functional theory using separable pseudopotentials
- $\bullet$  Historical approach: three-nested-loop structure
	- ( Geometry ( Self-consistent potential ( Wave functions ) ) )
	- $-$  Wave functions and band energies from diagonalizing  $\bra{{\bf k}+{\bf G}}H_{_{KS}}\vert {\bf K}+{\bf G}'$
- • Car-Parrinello revolution (1985): flatten loop structure
	- (Geometry potential wave functions) evolve together by moleculardynamics algorithm
	- $\,$  Only evaluate  $\,H_{\,_{KS}}|\varphi_{_{n}}\rangle\,$  to converge occupied  $|\varphi_{_{n}}\rangle$
	- Use FFT's and operate with the potential in real space
- • Abinit: non-traditional three-nested-loop structure (effectively flat)
	- – Band-by-band preconditioned conjugate-gradient algorithm to converge wave functions
	- –Minimizes "residuals" $\left|\left(H_{\textit{KS}}-\mathcal{E}_{\textit{n}}\right)\right|\varphi_{\textit{n}}\left\rangle\right|^{2}$  with orthonormality constraints
	- –One conjugate-gradient step for each potential iteration
	- "Subspace Hamiltonian matrix" diagonalization for eigenfunctions

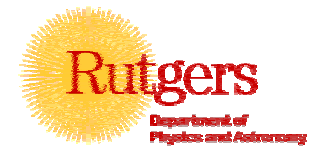

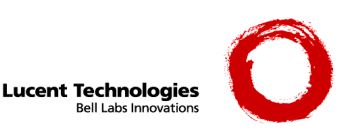

# Conjugate-gradient method

- • Simplest minimum-search method is "steepest descents"
	- Follow a path pointing straight downhill from your starting point
	- Stop when you start uphill again, and pick the new downhill direction
	- This sounds smart, but can be highly inefficient, even for something as simple as a quadratic function
- $\bullet$  Philosophy of the conjugate-gradient approach
	- Remember what directions you've already explored
	- Don't bother with those directions again
	- N steps gives the exact minimum for an N-dimensional quadratic function
- $\bullet$  The wave-function residual problem is nonlinear because of selfconsistency, and of high dimension  $(N =$  number of plane waves).
- • However, the C-G method is vastly more efficient in practice than in theory.
	- Number of steps <<N

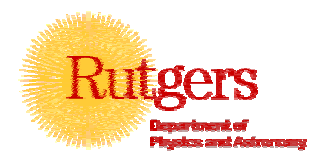

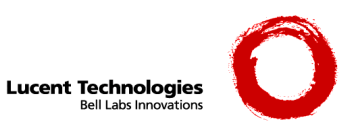

#### Conjugate-gradient method illustrated

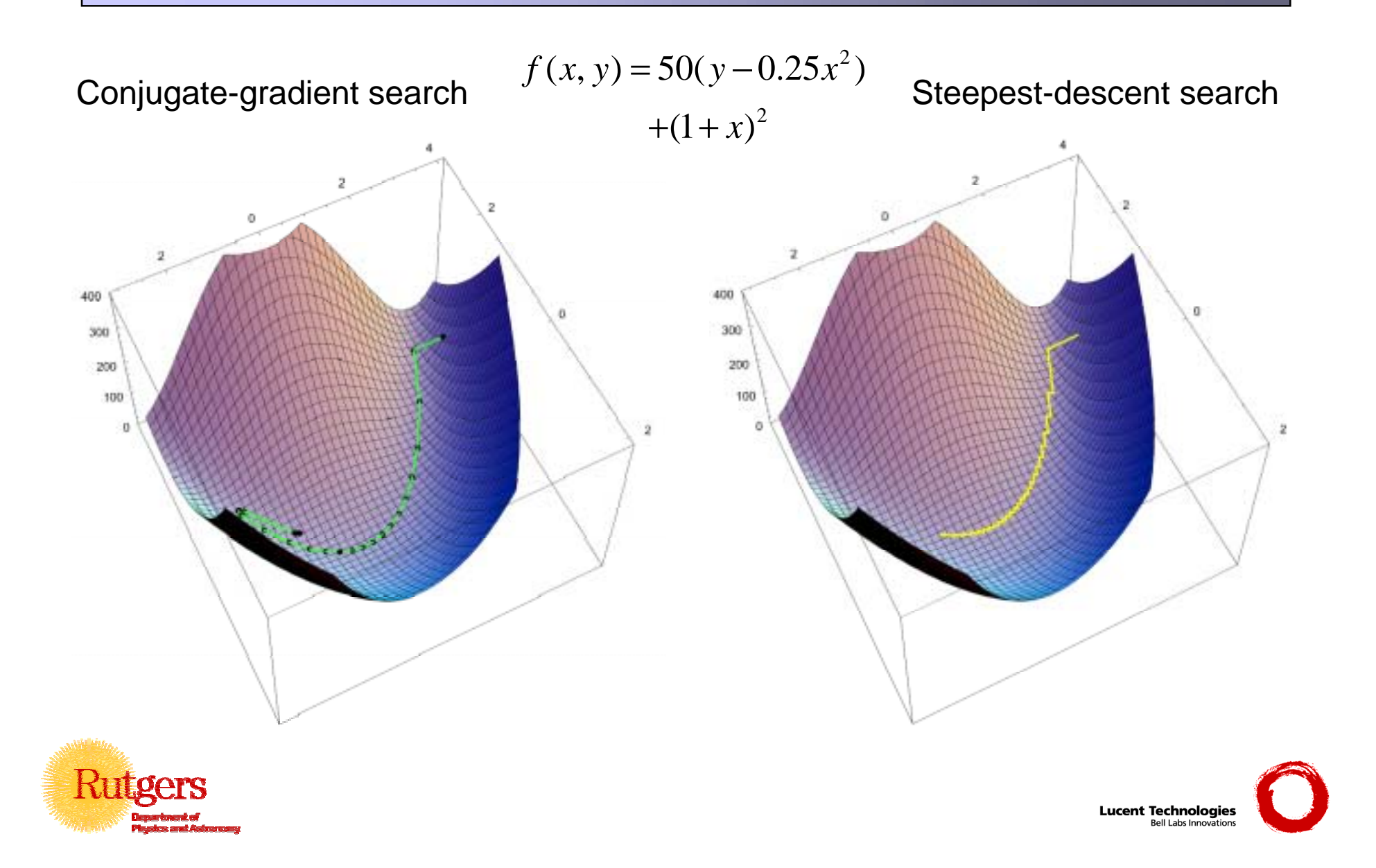

#### Abinit potential convergence

- Potential residual for  $i^{\text{th}}$  iteration is  $\left(V_{OUT}^{i}-V_{IN}^{i}\right)$
- $\bullet$  Minimize residual-squared with conjugate-gradient or one of several mixing algorithms (which are in fact a form of steepestdescent).
- $\bullet$  Iterative steps for potential and wave functions alternate
	- Wave functions never "start from scratch"
	- Accurate wave-function convergence is never "wasted" on a poorly converged potential

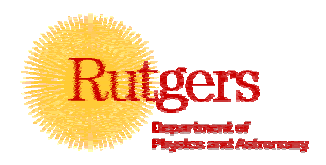

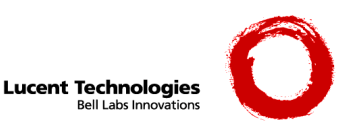

### Abinit atomic geometry optimization

- • Atomic forces and stress on unit cell are calculated analytically
	- These converge along with the potential and wave functions
	- –When they are adequately converged, take an optimization step
- • Broyden method for efficient optimization
	- Assume energy is a quadratic function of the coordinate error from optimum (including unit cell size and shape)

$$
E = E^{\min} + \sum_{i,j=1}^{3N_{atom}+6} \left( X_i - X_i^{\min} \right) J_{ij} \left( X_j - X_j^{\min} \right)
$$

- –Use *J* matrix and forces/stresses to predict next guess at *X*min
- Build improved approximations to inverse *J* matrix using forces and coordinates from past steps (*J* is called the Jacobian or Hessian)
- • Start new potential-wave function cycle with old wave functions
	- Very efficient when geometry steps are small near optimum
- •Finish when forces and stresses approach zero within tolerance test

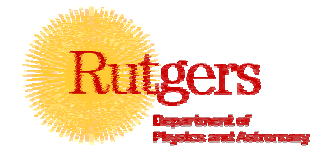

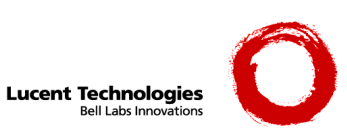

## Many convenience features

- • Dataset input by keywords and default values
	- –Thorough documentation of input variables (keywords)
	- –Flexible input format
	- Comments for documentation permitted
- $\bullet$  Dataset error checking
	- –Allowed values for input variables
	- Consistency among input variables
	- BUT misspelled keywords usually will result in defaults rather than errors
- •Metalanguage for chaining different datasets
- • Automatic symmetry analysis
	- –Space group identified from unit cell and atomic positions
	- Irreducible Brillouin-zone wedge and k-point sample weights generated
- •Dynamic memory allocation with automatic fall-back to disk if needed
- •Automatic naming and renaming of output files for bookkeeping

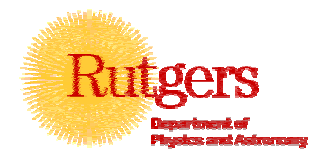

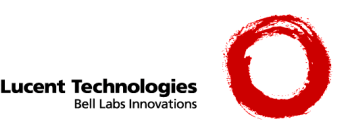

#### **Course Syllabus**

- • Abinit has self-guiding tutorials with hyperlinks to documentation
	- We will go through 6 of these at an instructor-accelerated pace
	- Become familiar with help files and input variable documentation
- • Four ground-state tutorials
	- 1. H2 molecule total energy, electronic enertgies, charge density, bond length, atomization energy
	- 2. H2 moleucle convergence studies, LDA vs. GGA
	- 3. Si crystal k samples, lattice optimization, band structure, convergence
	- 4. Al metal occupation numbers, Fermi-level smearing, surface energy
- •Lecture outlining theory background for response-function calculations
- • Two response-function tutorials
	- Phonons in crystalline AlAs
	- – Elastic and piezoelectric properties of AlAs (including ground-state treatment of electrical polarization), elastic properties of Al metal
- •Final exam

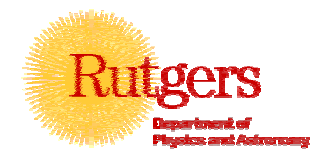

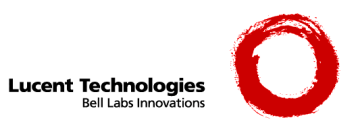

#### **Pseudopotentials for Abinit**

- $\bullet$  Abinit reads numerical tables for several types of psp's
	- Descriptions in Infos/Psp\_info directory
- •Psps for tests directory has samples for the tests and tutorials
- $\bullet$  Psps\_for\_tests/HGH has Hartwigsen-Goedecker-Hutter psp's for most elements
- $\bullet$  www.abinit.org/Psps has links to several psp collections and to two publicly available codes for generating your own
- $\bullet$  Pseudopotential properties and issues
	- Plane-wave convergence may differ a lot among different psp's for the same element
	- –May or may not include x-c potential nonlinear core corrections
	- May or may not treat semicore states as valence
- $\bullet$  **Never trust a psp until you test it yourself for know properties of simple systems as analogous as possible to your research problem.**
	- –Remember, however, that density functional theory has its limitations

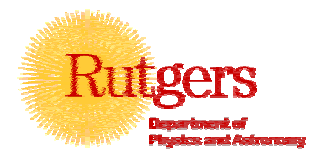

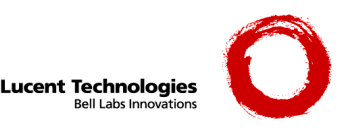

## Learning more about Abinit

- • The Infos directory – repository of all packaged documentation
	- Infos/dirs\_and\_files is a guide to everything
- $\bullet$  Infos/Features/features\_v4.4.html – brief description of all present capabilities of Abinit
- $\bullet$  Infos/\*help\*, Infos/\*manual\* files in a variety of formats (ascii text, html, postscript)
- $\bullet$  Infos/FAQ.html – questions and responses culled from the Abinit forum listserve
- $\bullet$  Test\_v\* - Included for automated testing but have examples of every type of calculation Abinit can do
	- README files give brief descriptions
	- t\*.in and Refs/t\*.out sample input and output files (usually very poorly converged)
	- RunTests.cnf at end, lists psp's in Psps\_for\_tests directory for each test
- $\bullet$  Read the sources – the ultimate learning tool for more experienced users in the Src\_\* directories

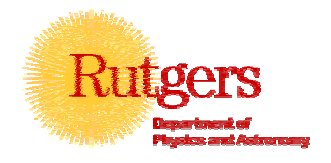

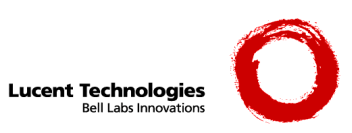

### Interacting with the Abinit community

- $\bullet$  Browse the web site www.abinit.org
	- Executables for many platforms as well as full source tree and documentation can be downloaded
- • Join the Forum, the Abinit users' mailing list
	- Read Infos/netiquette.html before submitting a question
	- Browse the archives
	- Help other users; this is strictly a volunteer operation
- • Read Infos/acknowledgements.html if you're writing a paper with Abinit results
- • Report bugs; better yet, fix them and report the fix
	- Read Infos/problem\_report first
- • Add new features
	- Under GPL, you can always do this for your own use BUT
	- It's better to share by having your feature incorporated in official releases
	- Browse the Infos/Notes\_for\_coding directory first
	- Join the Developers' mailing list

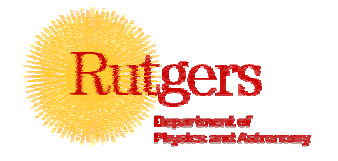

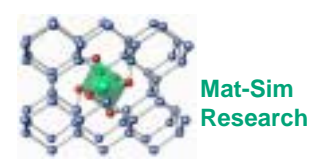

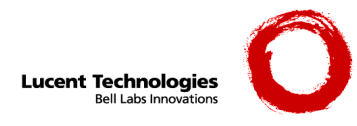